Документ подписан простой электронной подписью Информация о владельце: ФИО: Позоян Оксана Гарниковна Должность: директор филиала Дата подписания: 15.11.2023 21:04:36 f420766fb84d 8eg7. The case 5a7814dbpf MEHHAS ΙΙΙΚΟΠΑ

**3HECA** 

БУДЕННОВСКИЙ ФИЛИАЛ КОЛЛЕДЖ «СОВРЕМЕННАЯ ШКОЛА БИЗНЕСА» ЧАСТНОЕ ПРОФЕССИОНАЛЬНОЕ ОБРАЗОВАТЕЛЬНОЕ УЧРЕЖДЕНИЕ 356800, г. Буденновск, 8 мкр-он, д.17А, 1 мкр-он д.17  $+7(86559)$  2-36-91  $+7(86559)$  2-37-96 bf.college@mail.ru/www.bf.ecmsb.ru

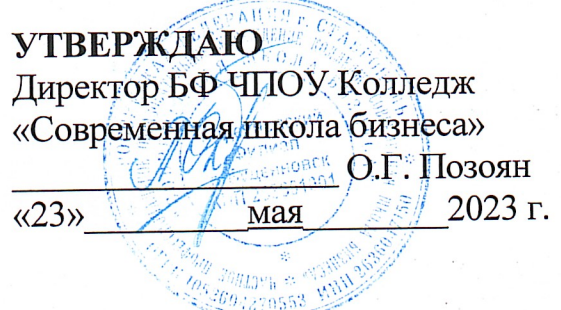

# РАБОЧАЯ ПРОГРАММА ПРОФЕССИОНАЛЬНОГО МОДУЛЯ

# ПМ.02 ОСУЩЕСТВЛЕНИЕ ИНТЕГРАЦИИ ПРОГРАММНЫХ МОДУЛЕЙ

Профессиональные модули учебного цикла программы подготовки специалистов среднего звена по специальности 09.02.07 Информационные системы и программирование

Год набора 2023

Буденновск, 2023

#### **СОДЕРЖАНИЕ**

**1. ПАСПОРТ ПРОГРАММЫ ПРОФЕССИОНАЛЬНОГО МОДУЛЯ 4**

**2. СТРУКТУРА И СОДЕРЖАНИЕ ПРОГРАММЫ ПРОФЕССИОНАЛЬНОГО МОДУЛЯ 7**

**3. УСЛОВИЯ РЕАЛИЗАЦИИ ПРОГРАММЫ ПРОФЕССИОНАЛЬНОГО МОДУЛЯ 17**

**4. КОНТРОЛЬ И ОЦЕНКА РЕЗУЛЬТАТОВ ОСВОЕНИЯ ПРОГРАММЫ ПРОФЕССИОНАЛЬНОГО МОДУЛЯ 22**

#### **1.ПАСПОРТ РАБОЧЕЙ ПРОГРАММЫ ПРОФЕССИОНАЛЬНОГО МОДУЛЯ«ПМ.02. ОСУЩЕСТВЛЕНИЕ ИНТЕГРАЦИИ ПРОГРАММНЫХ МОДУЛЕЙ»**

#### **1.1. Область применения программы**

Рабочая программа профессионального модуля является частью программы подготовки специалистов среднего звена в соответствии с ФГОС по профессии СПО 09.02.07 Информационные системы и программирование в части освоения основного вида профессиональной деятельности (ВПД): *ПМ.02 Осуществление интеграции программных модулей.*

#### **1.2 Цель и планируемые результаты освоения профессионального модуля**

В результате изучения профессионального модуля студент должен освоить основной вид деятельности *Осуществление интеграции программных модулей* и соответствующие ему профессиональные компетенции и общие компетенции.

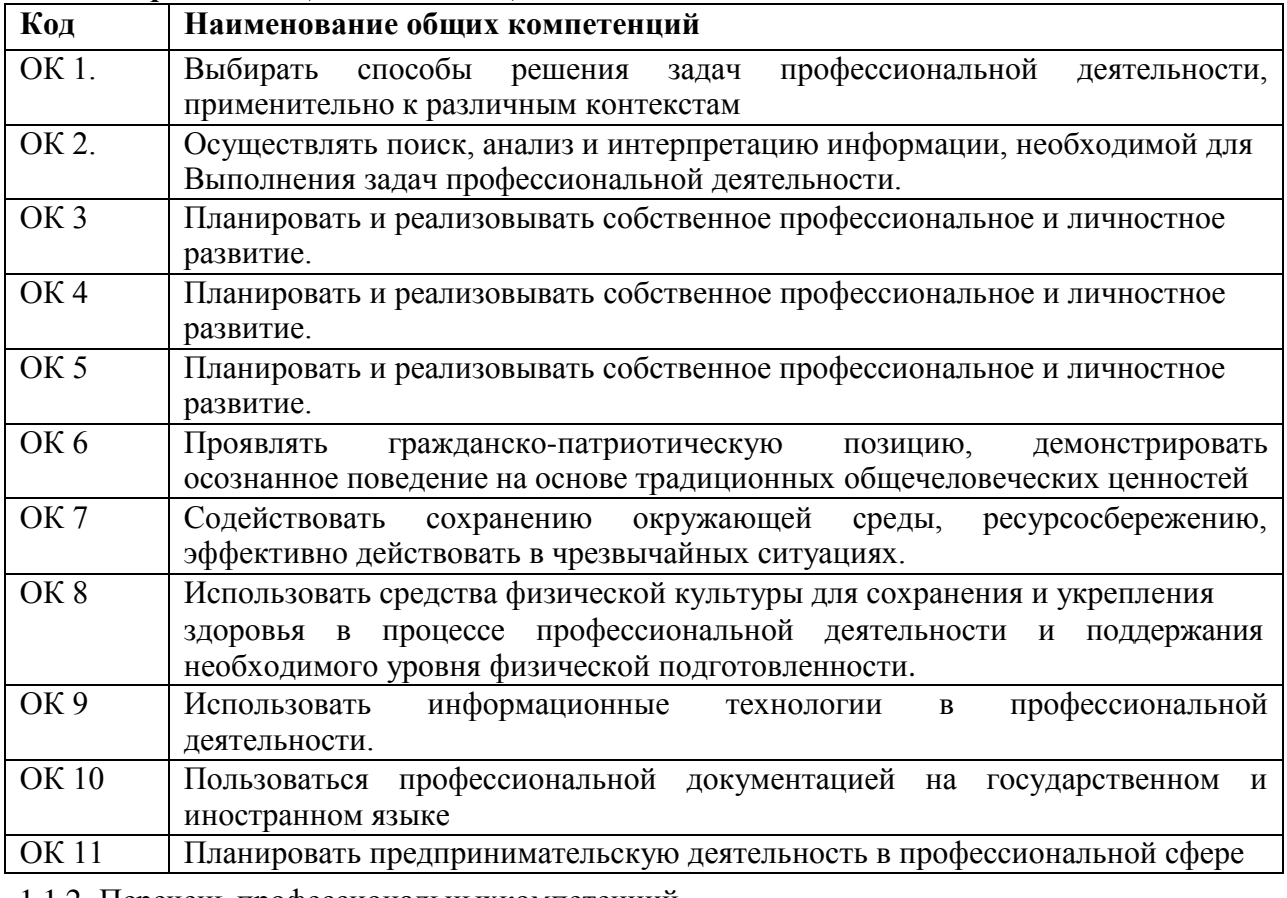

#### 1.1.1. *Перечень общих компетенций*:

1.1.2. Перечень профессиональныхкомпетенций

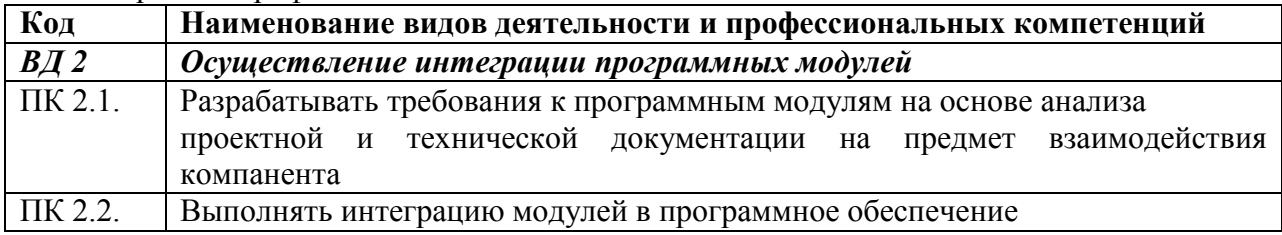

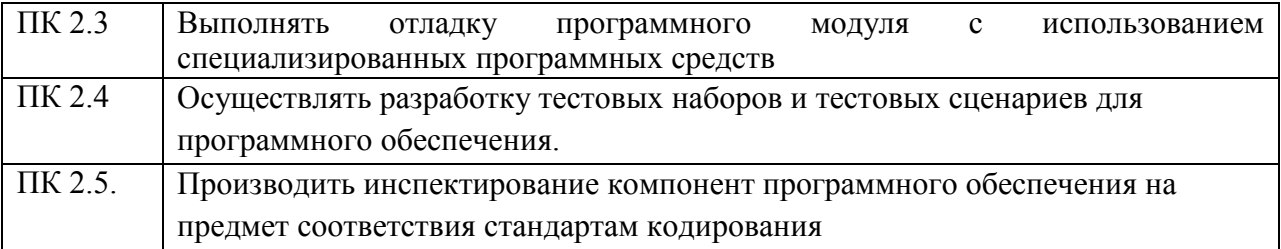

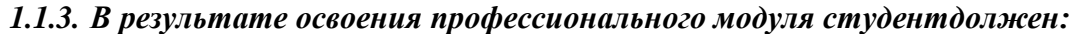

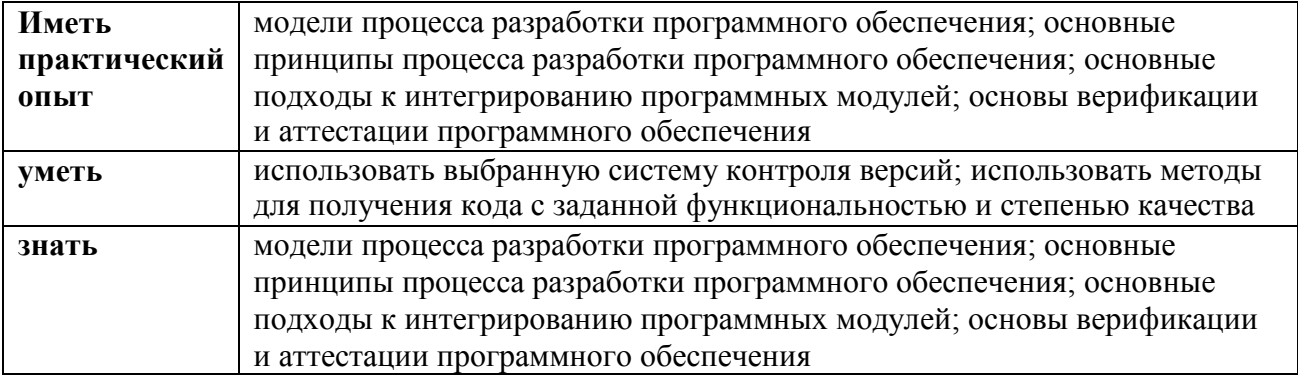

# Планируемые личностные результаты в ходе реализации<br>образовательной программы

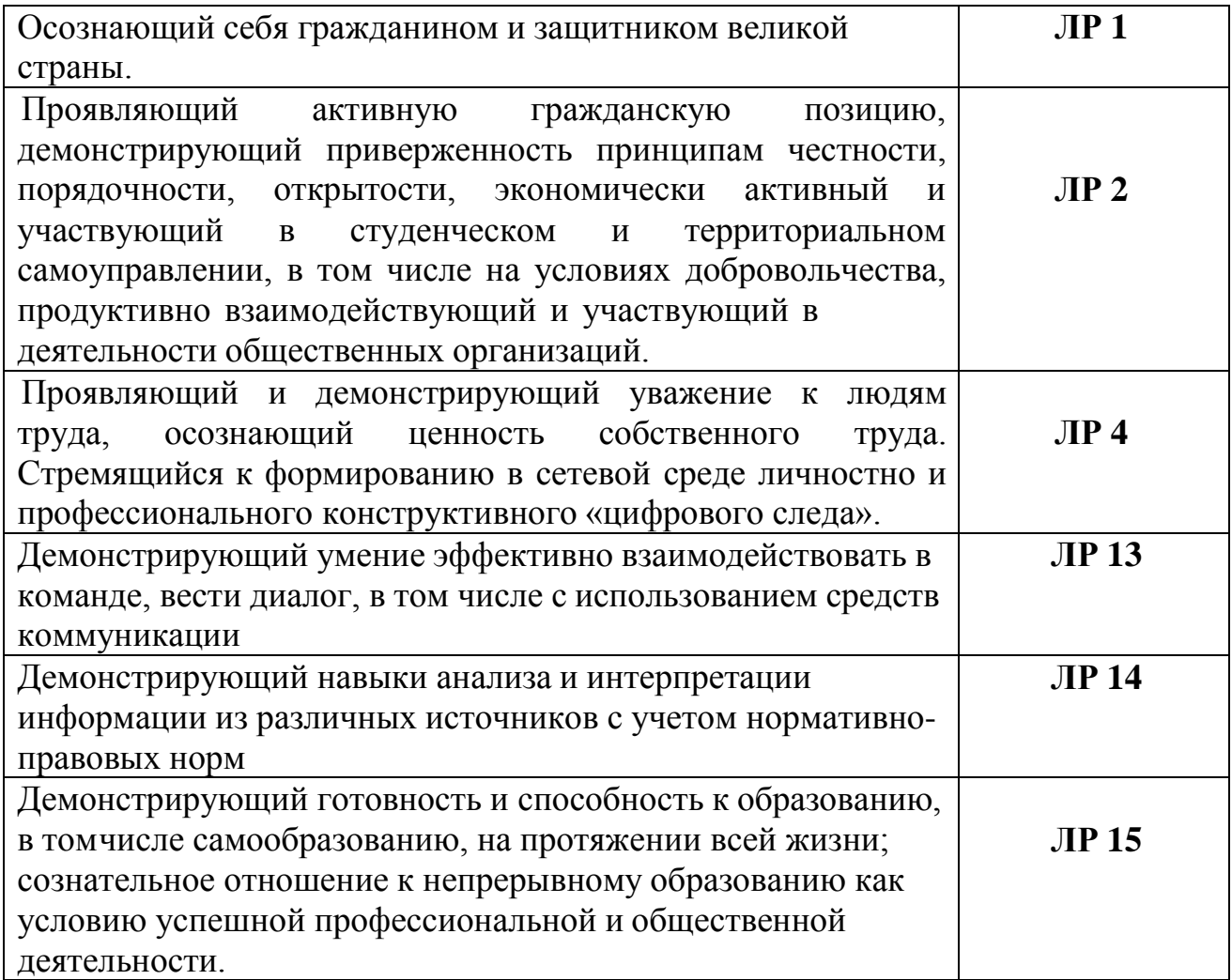

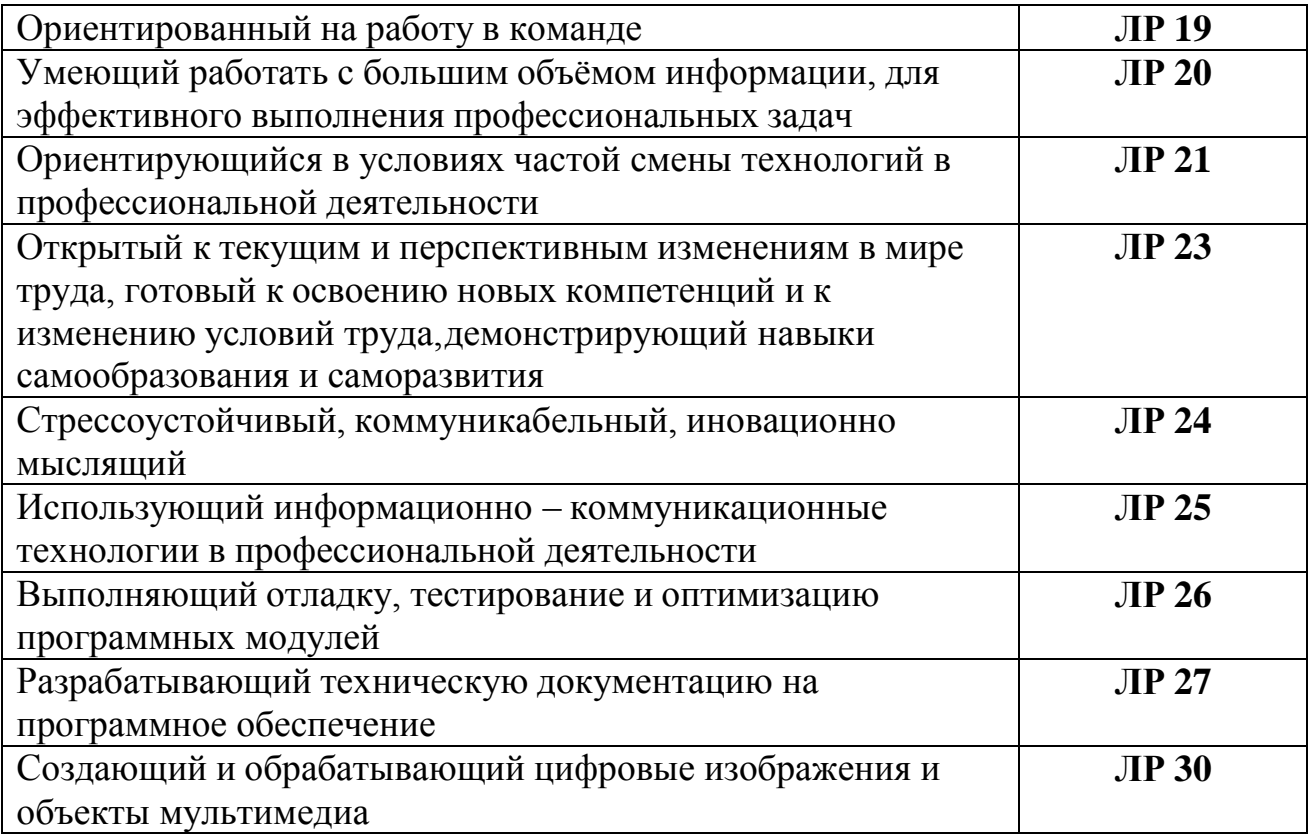

#### **1.3Рекомендуемое количество часов на освоение программы профессионального модуля:**

Объем образовательной нагрузки обучающегося 550 часов, в том числе: обязательной аудиторной учебной нагрузки обучающегося 322 часов; самостоятельной работы обучающегося 38 часов. учебной и производственной практики – 216 часов.

#### **2. СТРУКТУРА И СОДЕРЖАНИЕ ПРОФЕССИОНАЛЬНОГОМОДУЛЯ «ПМ.02 ОСУЩЕСТВЛЕНИЕ ИНТЕГРАЦИИ ПРОГРАММНЫХ МОДУЛЕЙ»**

### **2.1 Тематический план профессионального модуля**

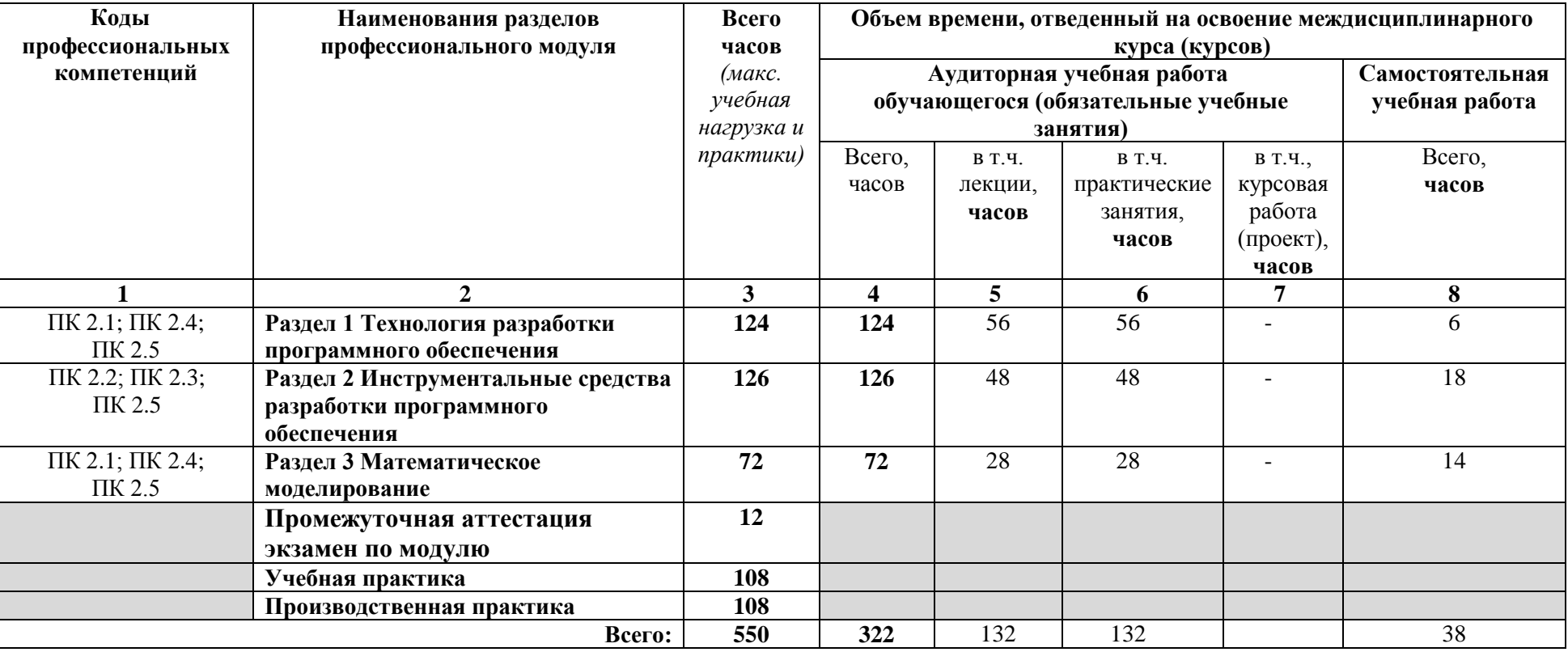

## **2.2 Содержание обучения по профессиональному модулю (ПМ)**

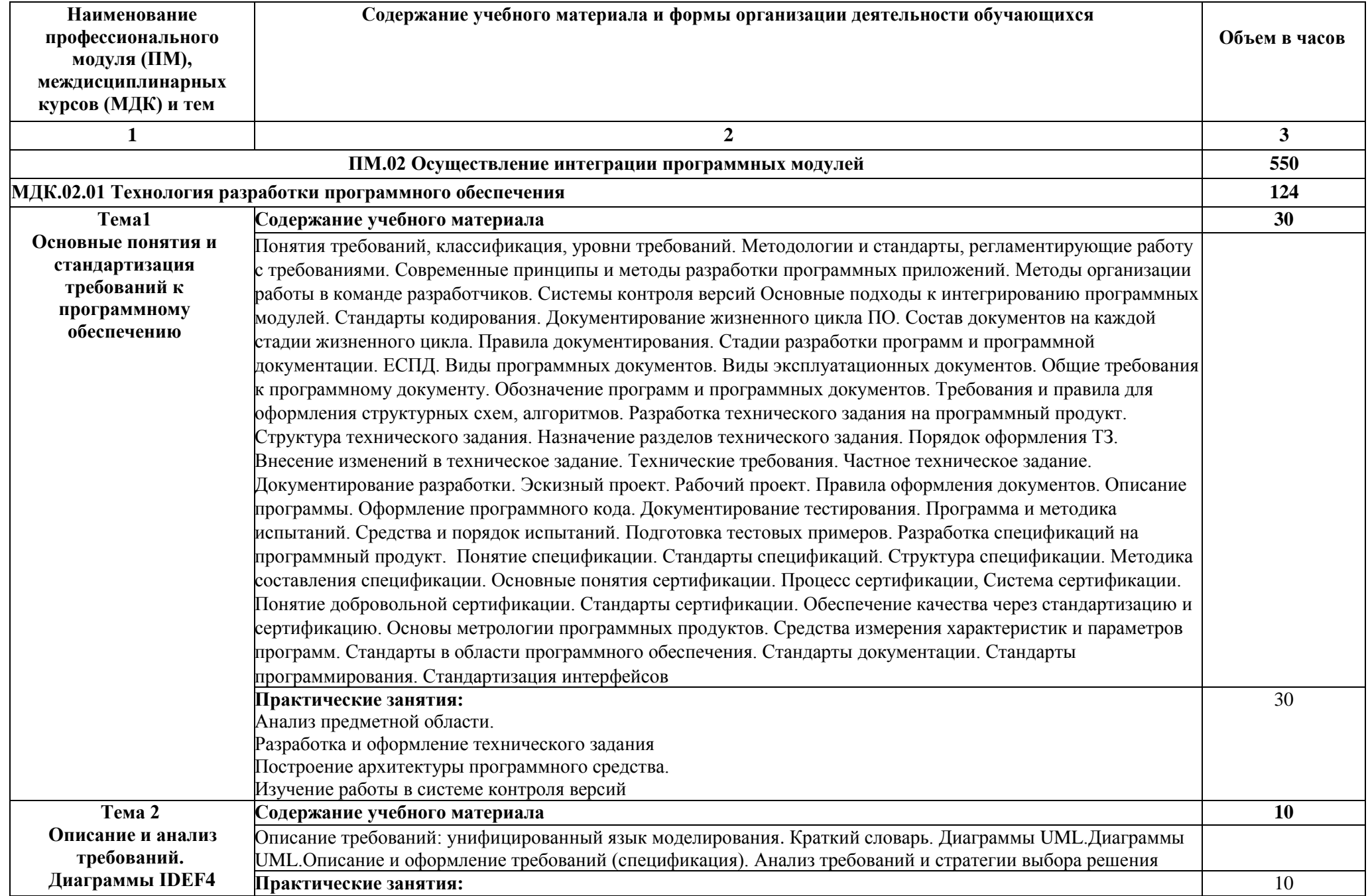

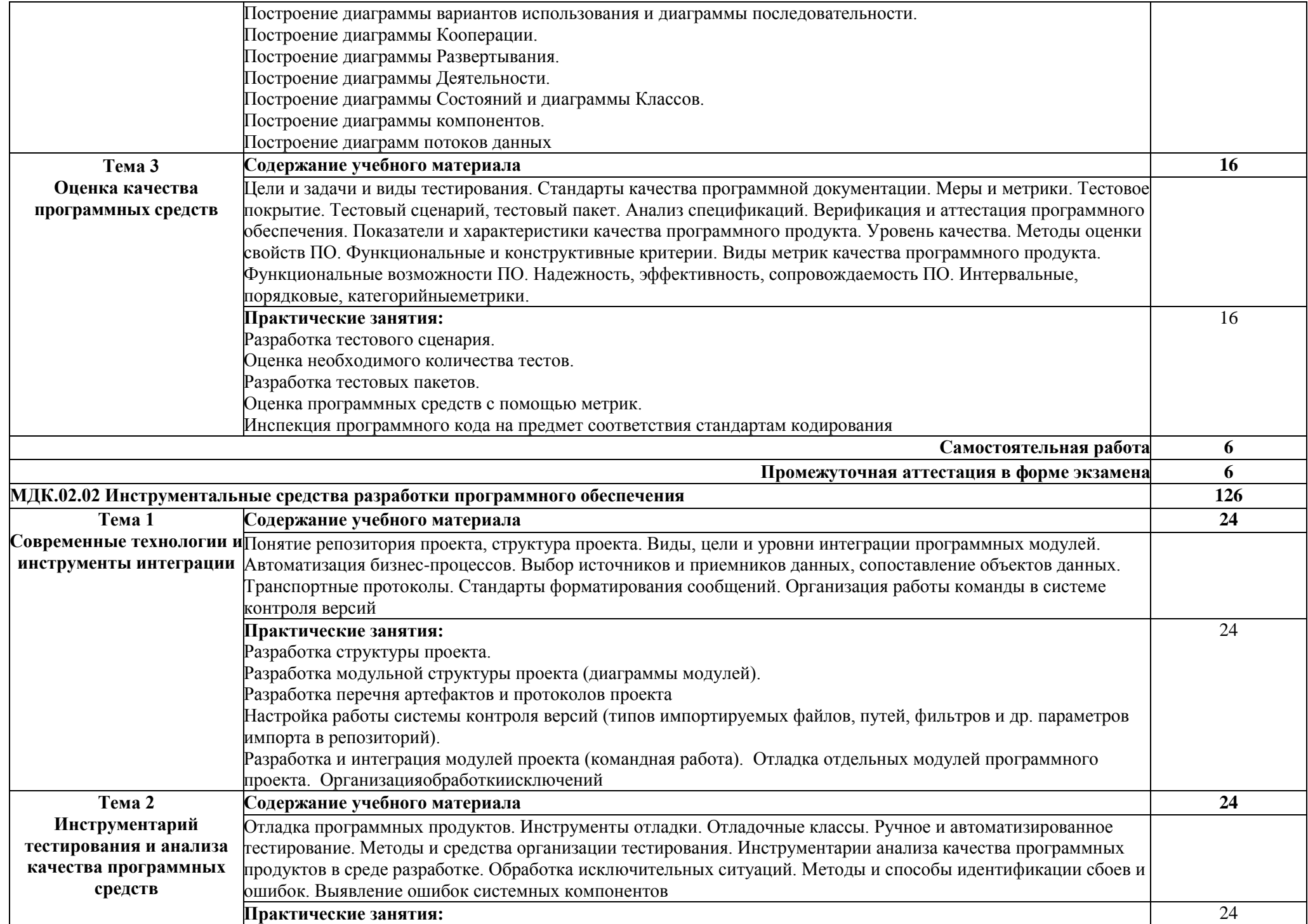

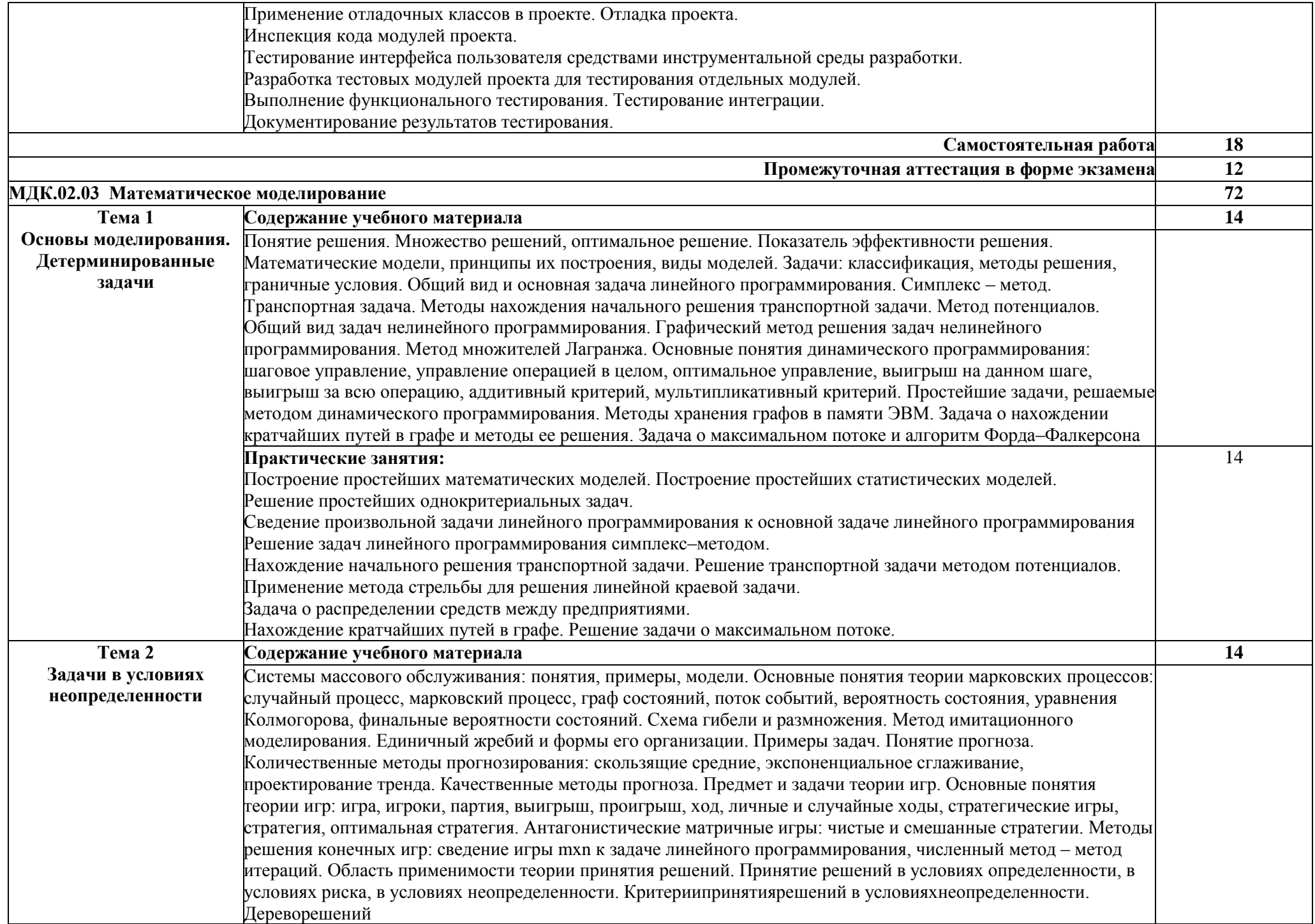

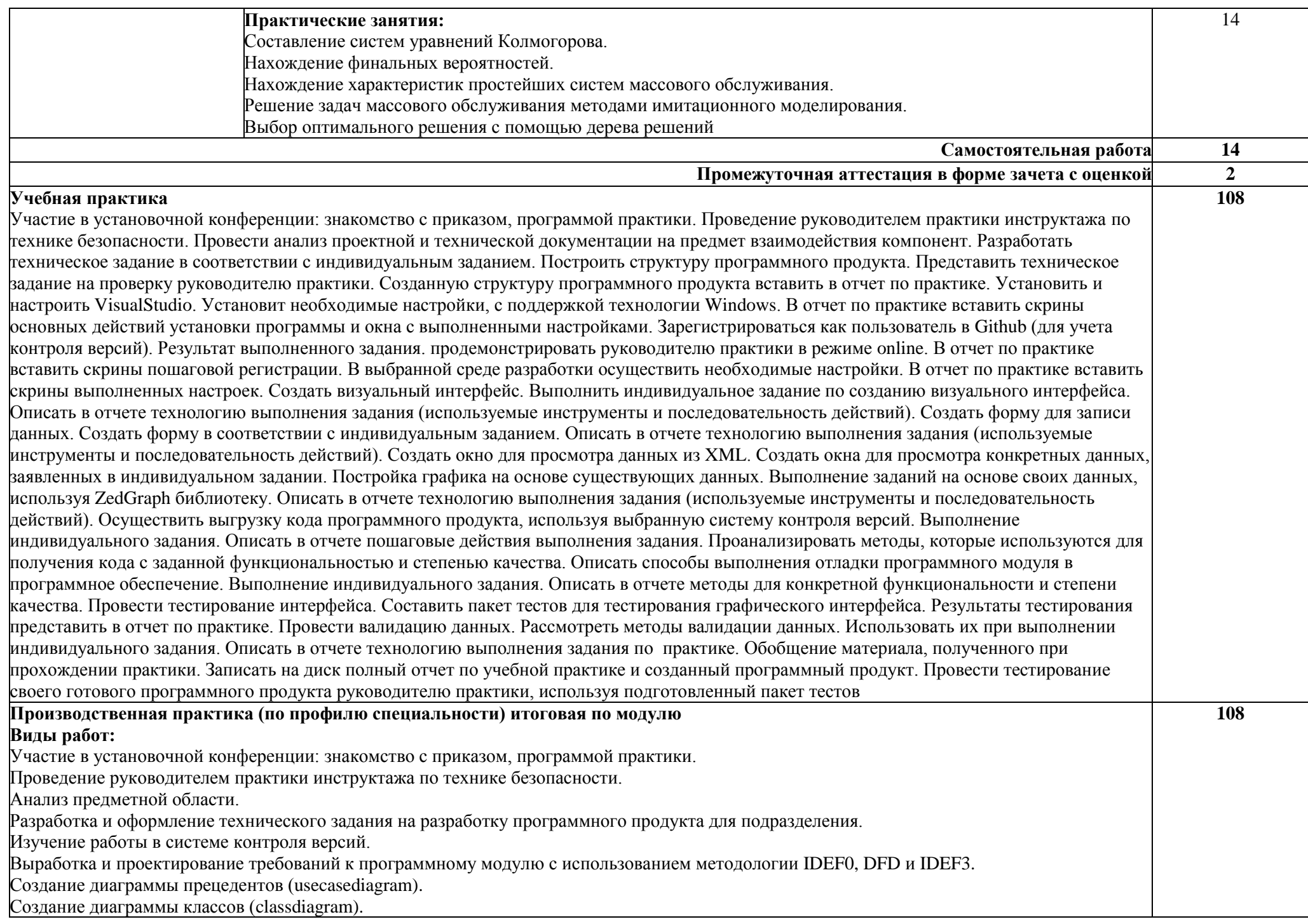

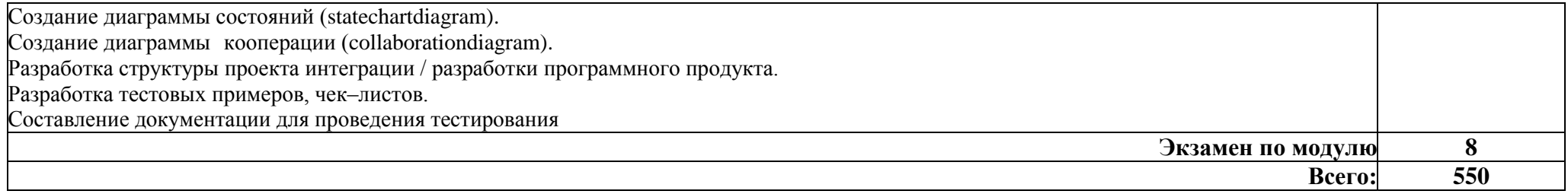

#### **3.УСЛОВИЯ РЕАЛИЗАЦИИ ПРОФЕССИОНАЛЬНОГОМОДУЛЯ «ПМ.02. ОСУЩЕСТВЛЕНИЕ ИНТЕГРАЦИИ ПРОГРАММНЫХ МОДУЛЕЙ»**

#### **3.1 Материально-техническое обеспечение**

Для реализации программы профессионального модуля предусмотрена лаборатория программного обеспечения и сопровождения компьютерных систем, оснащенная необходимым для реализации программы учебной дисциплины оборудованием:

#### **Лаборатория программного обеспечения и сопровождения компьютерных систем**

#### **Комплект учебной мебели:**

ученические столы – 12 шт.,

стулья – 30 шт.,

доска учебная –1 шт.,

преподавательский стол – 1 шт.,

овальный стол-1 шт.,

шкаф для учебной литературы,

кафедра для чтения лекций - 1 шт.,

маркерная доска-1 шт.

#### **Технические средства обучения:**

Автоматизированное рабочее место преподавателя, персональный компьютер (ноутбук) с выходом в интернет,

Автоматизированные рабочие места на 12 обучающихся (ноутбуки ASUS);

#### **Прочее оборудование:**

проектор  $-1$  шт.,

проекционный экран – 1 шт.

аудиоколонки – 2 шт.

мышь компьютерная- 12 шт.

**Программное обеспечение общего и профессионального назначения:**

Office Home and Student 2019 All Lng PKL Onln CEE Only DwLo C2R NR,

Доступ к Cisco NetAcad, доступ к ORACLE Academy, Adobe® Flash® Player, Adobe Acrobat Reader DC, Яндекс [Браузер,](http://www.besplatnyeprogrammy.ru/yandex-browser.html) NetBeans, [WinRAR,](https://freesoft.ru/windows/winrar) [K-Lite](https://freesoft.ru/windows/klite_codec_pack)  [Codec](https://freesoft.ru/windows/klite_codec_pack) Pack, Pascal ABC, Python, 7-Zi[pK-Lite Codec Pack,](https://www.codecguide.com/download_kl.htm) [FastStone Image](https://amssoft.ru/lp/hps-flat/faststone-image-viewer-skachat-ps.php)  [Viewer](https://amssoft.ru/lp/hps-flat/faststone-image-viewer-skachat-ps.php)

#### **Наглядные средства обучения:**

комплект учебно-наглядных пособий (плакаты, информационные стенды) – 4 шт: архитектура ПК (2 шт.), стенд серверного персонального компьютера с двумя щелевыми компрессорами, архитектура ноутбука.

#### **3.1.Информационное обеспечение обучения**

Для реализации программы библиотечный фонд образовательной

организации должен иметь печатные и/или электронные образовательные и информационные ресурсы, рекомендуемые для использования в образовательном процессе

**МДК.02.01 Технология разработки программного обеспечения**

#### **Основные источники:**

1. Гниденко, И. Г. Технология разработки программного обеспечения : учебное пособие для среднего профессионального образования / И. Г. Гниденко, Ф. Ф. Павлов, Д. Ю. Федоров. — Москва : Издательство Юрайт, 2021. — 235 с. — (Профессиональное образование). — ISBN 978-5- 534-05047-9. — Текст : электронный // ЭБС Юрайт [сайт]. — URL: https://urait.ru/bcode/472502 (дата обращения: 29.04.2021).

#### **Дополнительные источники**

1. Колошкина, И. Е. Автоматизация проектирования технологической документации : учебник и практикум для среднего профессионального образования / И. Е. Колошкина. — Москва : Издательство Юрайт, 2021. — 371 с. — (Профессиональное образование). — ISBN 978-5-534-13635-7. — Текст : электронный // ЭБС Юрайт [сайт]. — URL: https://urait.ru/bcode/476989 (дата обращения: 29.04.2021).

#### **МДК.02.02 Инструментальные средства разработки программного обеспечения**

#### **Основные источники:**

1. Казанский, А. А. Прикладное программирование на Excel 2019 : учебное пособие для среднего профессионального образования / А. А. Казанский. — 2-е изд., перераб. и доп. — Москва : Издательство Юрайт, 2021. — 171 с. — (Профессиональное образование). — ISBN 978-5- 534-12461-3. — Текст : электронный // ЭБС Юрайт [сайт]. — URL: https://urait.ru/bcode/470405 (дата обращения: 29.04.2021).

2. Казарин, О. В. Программно-аппаратные средства защиты информации. Защита программного обеспечения : учебник и практикум для среднего профессионального образования / О. В. Казарин, А. С. Забабурин. — Москва : Издательство Юрайт, 2021. — 312 с. — (Профессиональное образование). — ISBN 978-5-534-13221-2. — Текст : электронный // ЭБС Юрайт [сайт]. — URL: https://urait.ru/bcode/476997 (дата обращения: 30.04.2021).

3. Проектирование информационных систем : учебник и практикум для среднего профессионального образования / Д. В. Чистов, П. П. Мельников, А. В. Золотарюк, Н. Б. Ничепорук ; под общей редакцией Д. В. Чистова. — Москва : Издательство Юрайт, 2021. — 258 с. — (Профессиональное образование). — ISBN 978-5-534-03173-7. — Текст : электронный // ЭБС

Юрайт [сайт]. — URL: https://urait.ru/bcode/471492 (дата обращения: 30.04.2021).

#### **Дополнительные источники:**

1. Черткова, Е. А. Программная инженерия. Визуальное моделирование программных систем : учебник для среднего профессионального образования / Е. А. Черткова. — 2-е изд., испр. и доп. — Москва : Издательство Юрайт, 2021. — 147 с. — (Профессиональное образование). — ISBN 978-5-534-09823-5. — Текст : электронный // ЭБС Юрайт [сайт]. — URL: https://urait.ru/bcode/473307 (дата обращения: 29.04.2021).

#### **МДК.02.03 Математическое моделирование**

#### **Основные источники:**

1. Альсова, О. К. Компьютерное моделирование систем в среде Extendsim : учебное пособие для среднего профессионального образования / О. К. Альсова. — 2-е изд. — Москва : Издательство Юрайт, 2021. — 115 с. — (Профессиональное образование). — ISBN 978-5-534-10675-6. — Текст : электронный // ЭБС Юрайт [сайт]. — URL: https://urait.ru/bcode/475891 (дата обращения: 30.04.2021).

2. Белов, П. Г. Управление рисками, системный анализ и моделирование в 3 ч. Часть 1: учебник и практикум для среднего профессионального образования / П. Г. Белов. — Москва : Издательство Юрайт, 2021. — 211 с. — (Профессиональное образование). — ISBN 978-5- 534-11406-5. — Текст : электронный // ЭБС Юрайт [сайт]. — URL: https://urait.ru/bcode/476248 (дата обращения: 30.04.2021).

3. Белов, П. Г. Управление рисками, системный анализ и моделирование в 3 ч. Часть 2: учебник и практикум для среднего профессионального образования / П. Г. Белов. — Москва : Издательство Юрайт, 2021. — 250 с. — (Профессиональное образование). — ISBN 978-5- 534-11408-9. — Текст : электронный // ЭБС Юрайт [сайт]. — URL: https://urait.ru/bcode/476251 (дата обращения: 30.04.2021).

4. Белов, П. Г. Управление рисками, системный анализ и моделирование в 3 ч. Часть 3: учебник и практикум для среднего профессионального образования / П. Г. Белов. — Москва : Издательство Юрайт, 2021. — 272 с. — (Профессиональное образование). — ISBN 978-5- 534-11409-6. — Текст : электронный // ЭБС Юрайт [сайт]. — URL: https://urait.ru/bcode/476252 (дата обращения: 30.04.2021).

5. Глотова, М. Ю. Математическая обработка информации : учебник и практикум для среднего профессионального образования / М. Ю. Глотова, Е. А. Самохвалова. — 3-е изд., испр. и доп. — Москва : Издательство Юрайт,

2021. — 301 с. — (Профессиональное образование). — ISBN 978-5-534- 13854-2. — Текст : электронный // ЭБС Юрайт [сайт]. — URL: https://urait.ru/bcode/471349 (дата обращения: 29.04.2021).

#### **Дополнительные источники:**

1. Древс, Ю. Г. Имитационное моделирование : учебное пособие для среднего профессионального образования / Ю. Г. Древс, В. В. Золотарёв. — 2-е изд., испр. и доп. — Москва : Издательство Юрайт, 2021. — 142 с. — (Профессиональное образование). — ISBN 978-5-534-11951-0. — Текст : электронный // ЭБС Юрайт [сайт]. — URL: https://urait.ru/bcode/475680 (дата обращения: 29.04.2021).

2. Зализняк, В. Е. Введение в математическое моделирование : учебное пособие для среднего профессионального образования / В. Е. Зализняк, О. А. Золотов. — Москва: Издательство Юрайт, 2021. — 133 с. — (Профессиональное образование). — ISBN 978-5-534-13307-3. — Текст : электронный // ЭБС Юрайт [сайт]. — URL: https://urait.ru/bcode/476599 (дата обращения: 30.04.2021).

3. Замятина, О. М. Инфокоммуникационные системы и сети. Основы моделирования : учебное пособие для среднего профессионального образования / О. М. Замятина. — Москва : Издательство Юрайт, 2021. — 159 с. — (Профессиональное образование). — ISBN 978-5-534-10682-4. — Текст : электронный // ЭБС Юрайт [сайт]. — URL: https://urait.ru/bcode/475896 (дата обращения: 30.04.2021).

4. Красс, М. С. Математика в экономике: математические методы и модели : учебник для среднего профессионального образования / М. С. Красс, Б. П. Чупрынов ; под редакцией М. С. Красса. — 2-е изд., испр. и доп. — Москва : Издательство Юрайт, 2021. — 541 с. — (Профессиональное образование). — ISBN 978-5-9916-9136-9. — Текст : электронный // ЭБС Юрайт [сайт]. — URL: https://urait.ru/bcode/477849 (дата обращения: 30.04.2021).

#### **4. КОНТРОЛЬ И ОЦЕНКА РЕЗУЛЬТАТОВ ОСВОЕНИЯ ПРОФЕССИОНАЛЬНОГО МОДУЛЯ «ПМ.02. ОСУЩЕСТВЛЕНИЕ ИНТЕГРАЦИИ ПРОГРАММНЫХ МОДУЛЕЙ»**

**Контроль и оценка** результатов освоения профессиональногомодуля осуществляется преподавателем в процессе проведения практических занятий и контрольных работ, тестирования, а также выполнения обучающимися индивидуальных заданий, написание реферата, оформление презентаций.

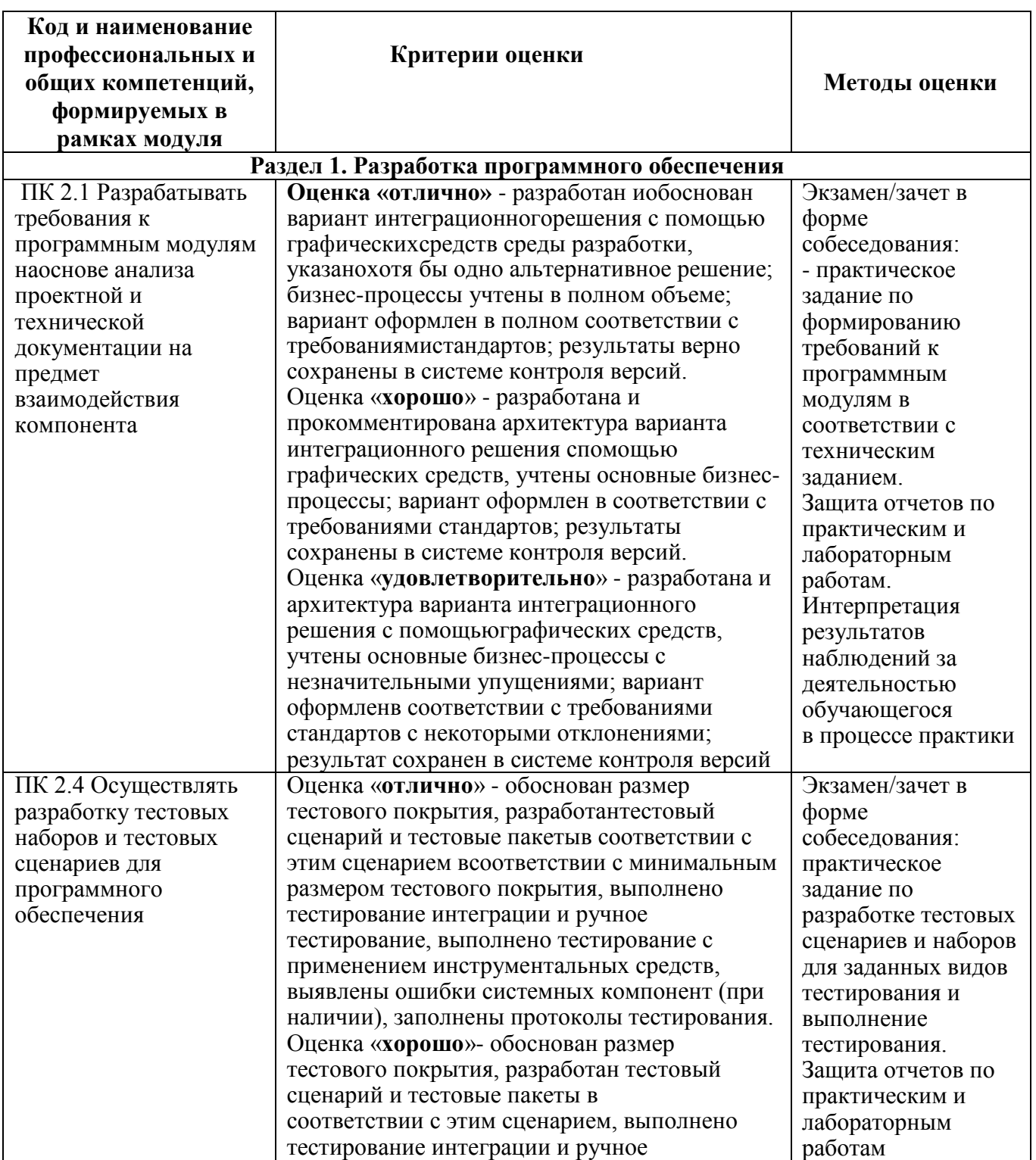

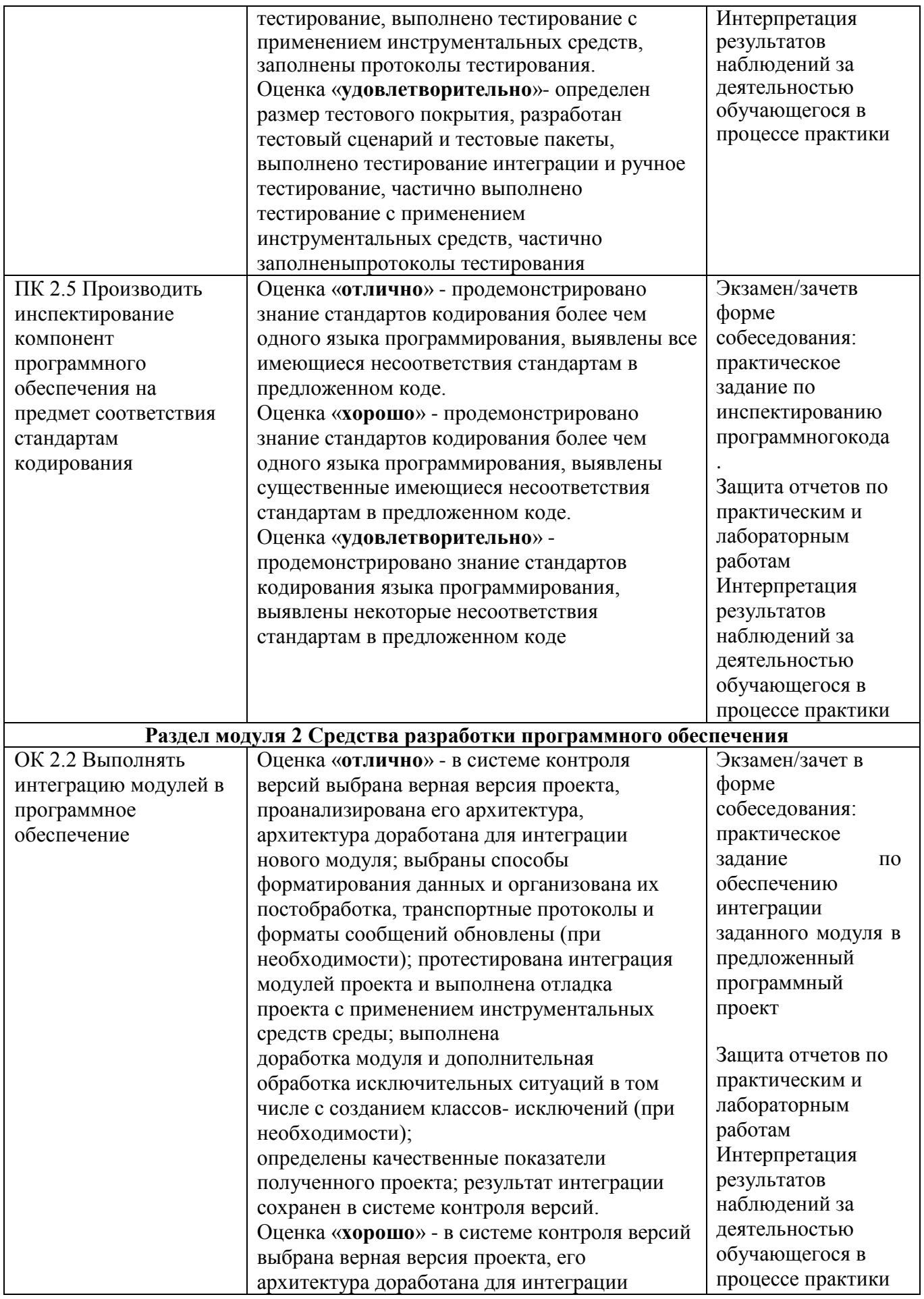

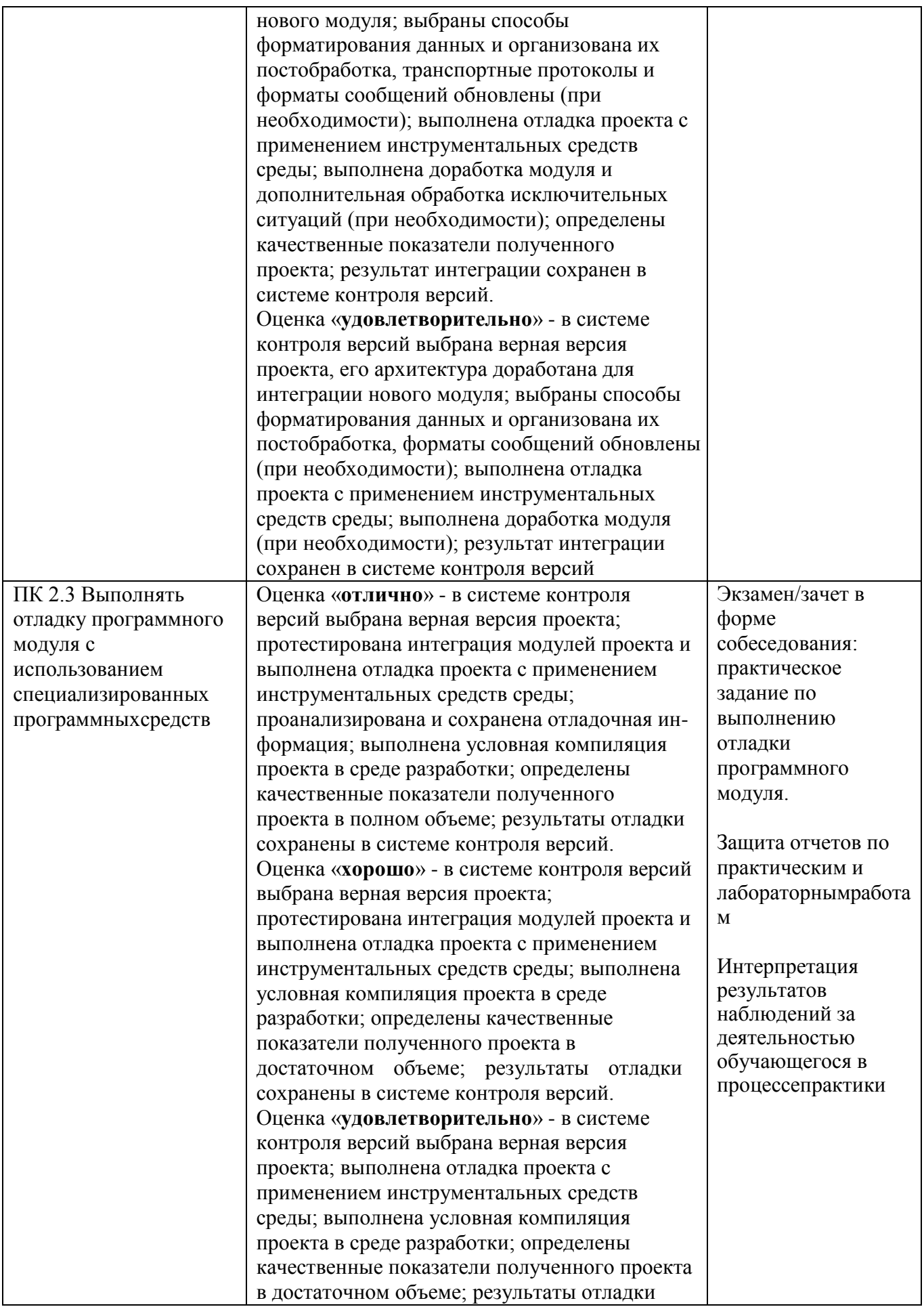

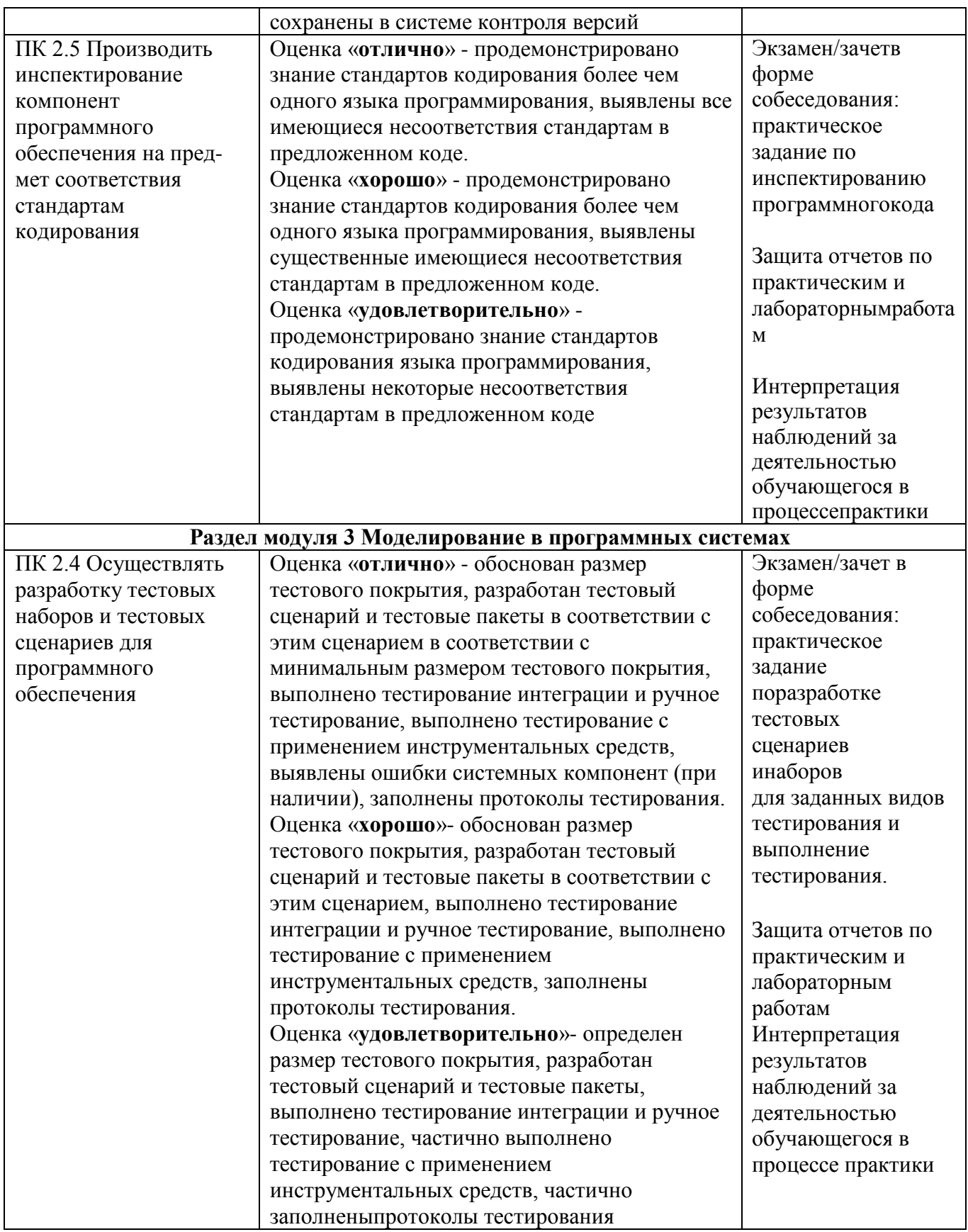

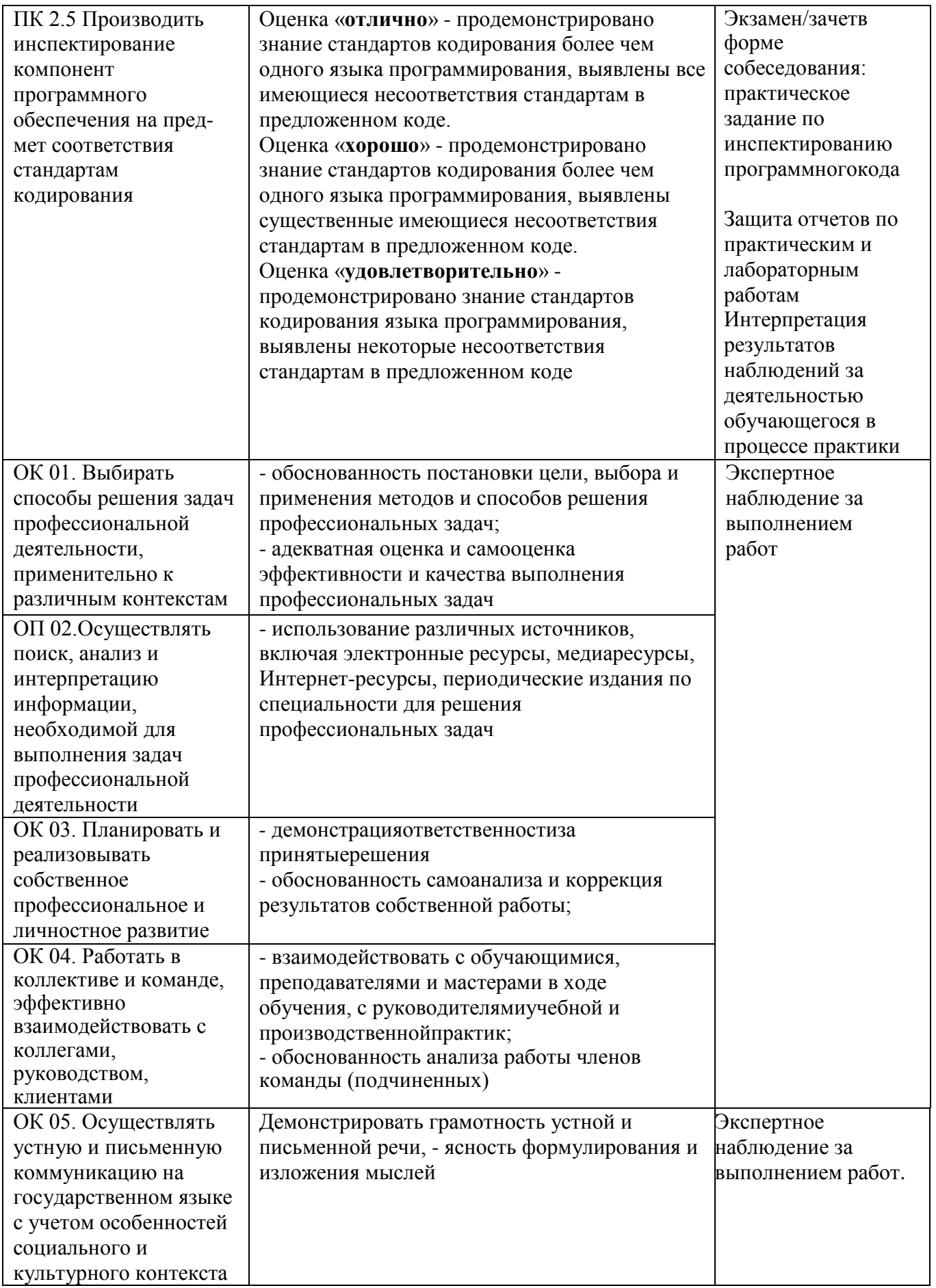

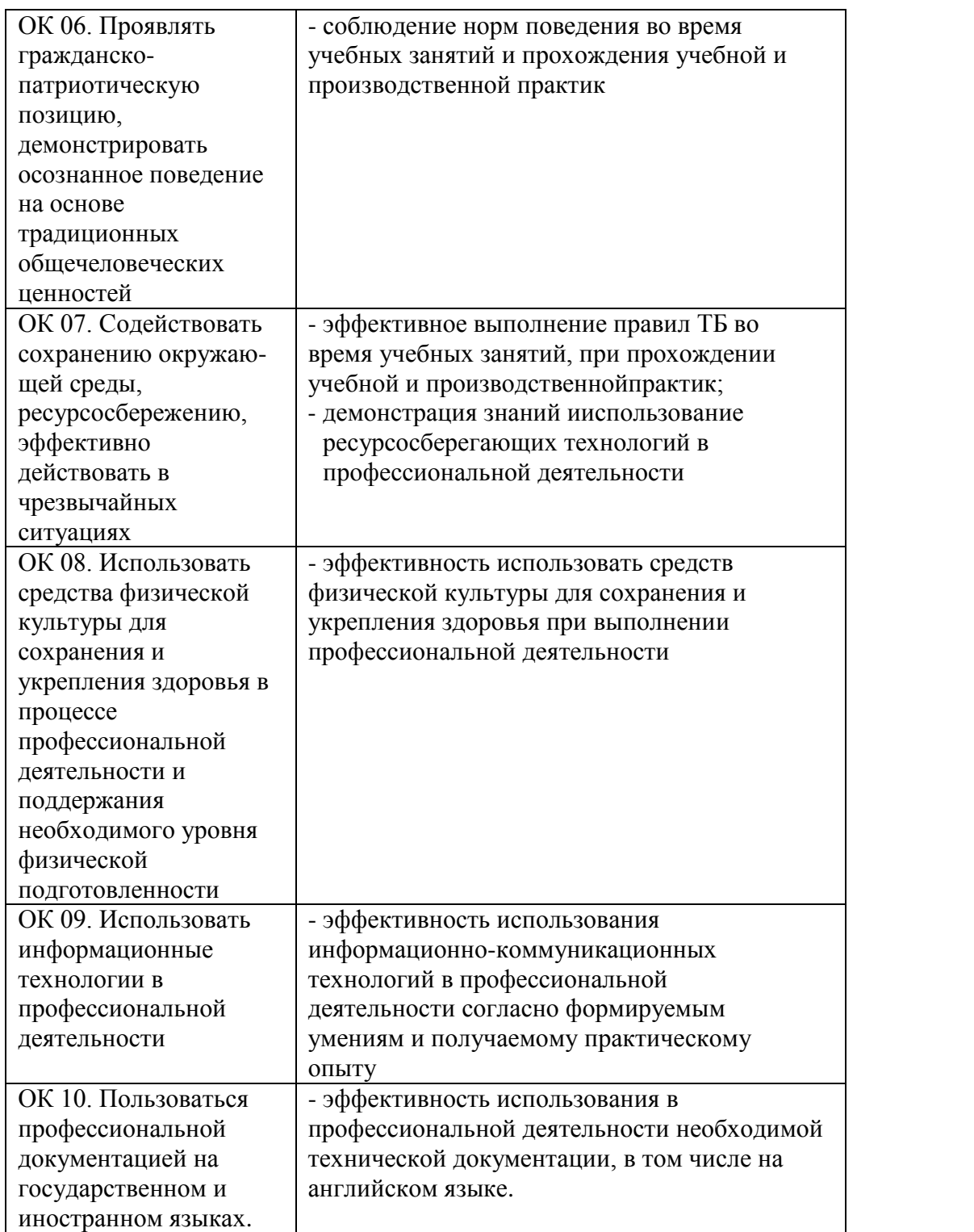